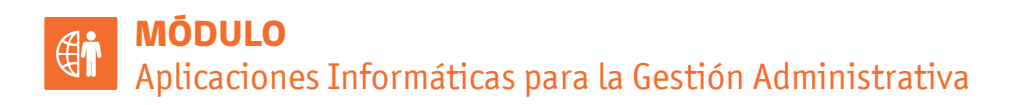

## **INFORMES EN WORD**

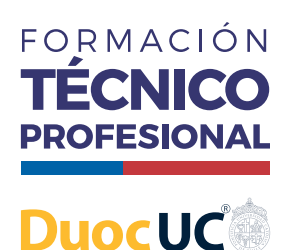

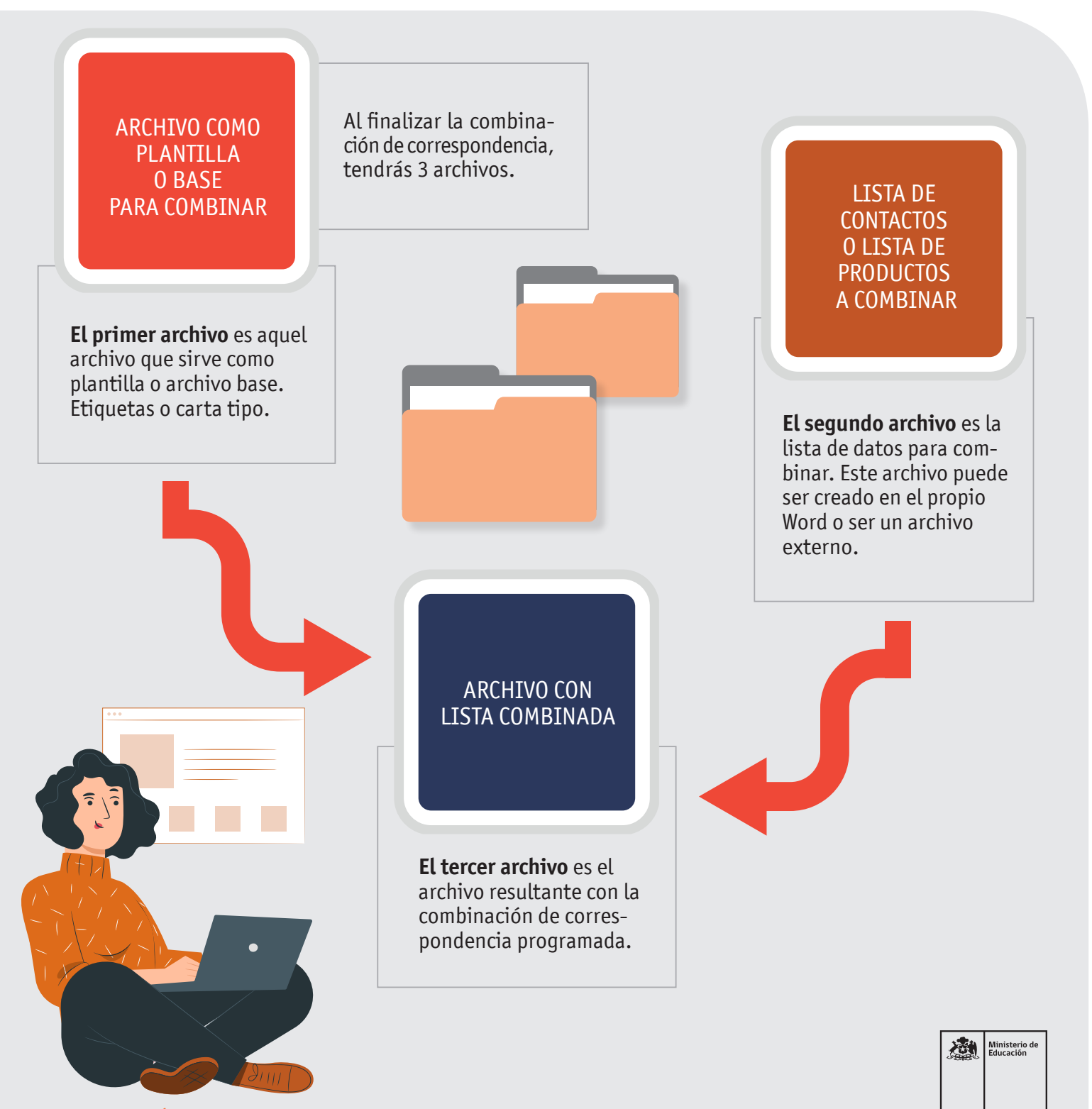

ADMINISTRACIÓN | Plan Común | 3º Medio | Infografía Resumen

AFICHE

## **INFORMES EN WORD**

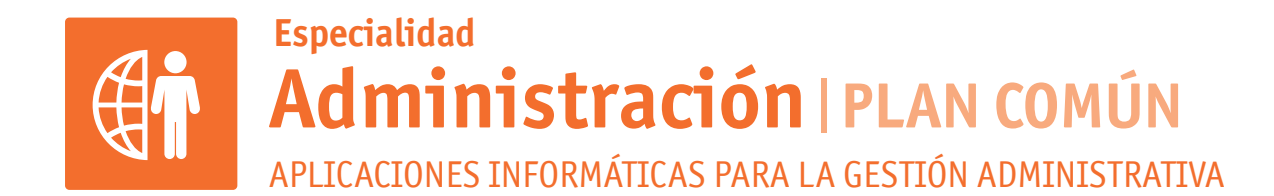

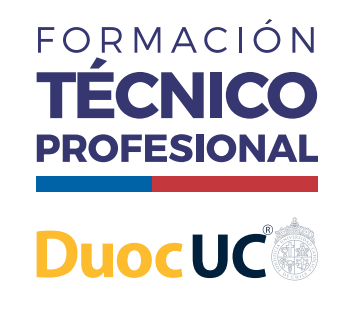

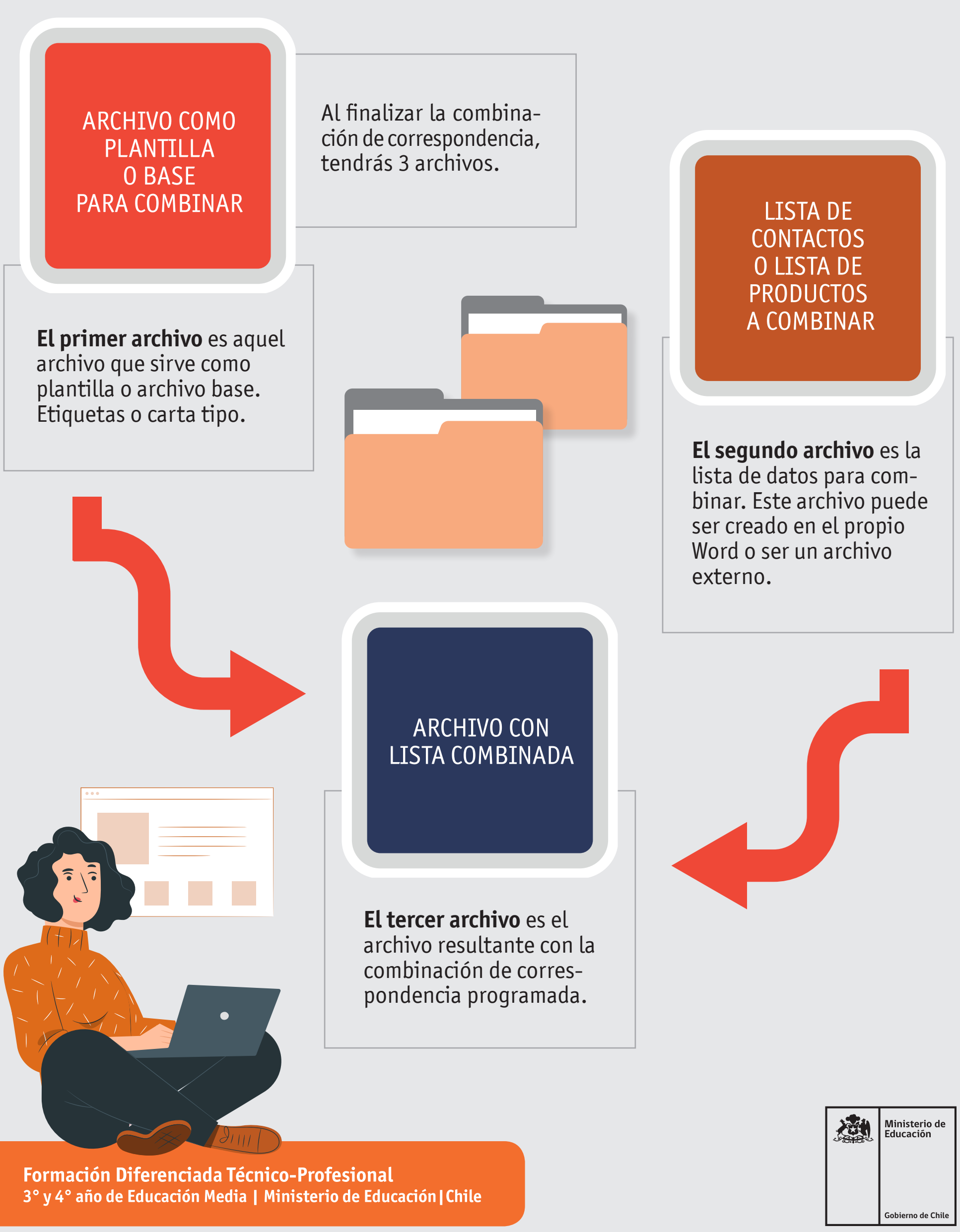

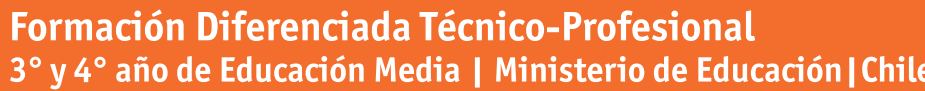